Multiple decimal Data entry using 4x4 Keypad with I2C on OLED using Nodemcu

> **Dinesh Kumar ISRO Satellite Center Bangalore**

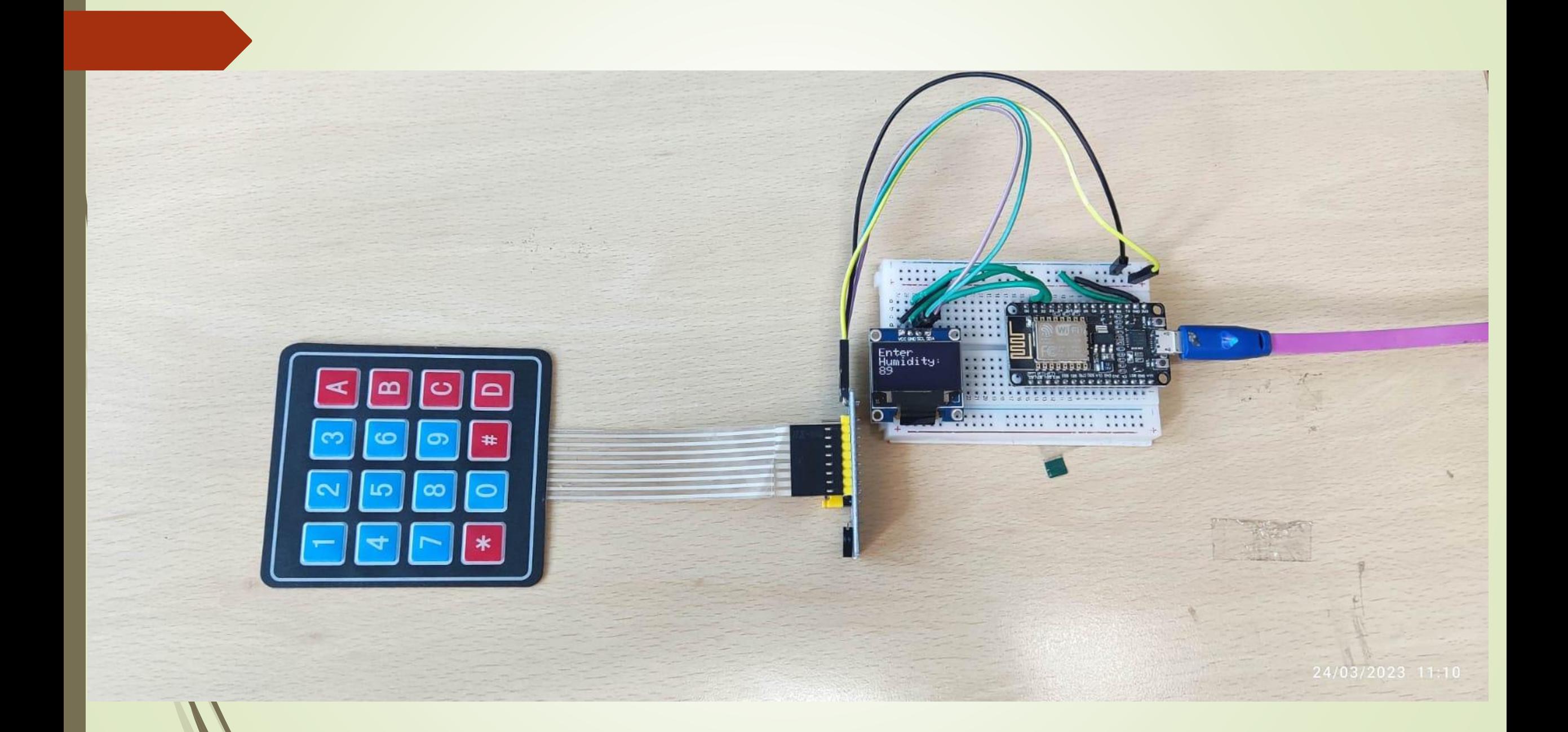

//Download Library //http://www.mediafire.com/file/z9qzwmprwdo2gqj/Keypad-master.zip/file //http://www.mediafire.com/file/wcdmj9bo27glp35/Keypad\_I2C.zip/file #include <Keypad\_I2C.h> #include <Keypad.h> #include <Wire.h> #include <SPI.h> #include <Wire.h> #include <Adafruit\_GFX.h> #include <Adafruit\_SSD1306.h> #define SCREEN\_WIDTH 128 #define SCREEN\_HEIGHT 64 #define OLED\_RESET -1 // Reset pin #define SCREEN\_ADDRESS 0x3C Adafruit\_SSD1306 display(SCREEN\_WIDTH, SCREEN\_HEIGHT, &Wire,OLED\_RESET);

```
#define I2CADDR 0x20
const byte ROWS = 4;
const byte COLS = 4;
char keys[ROWS][COLS] = {
{'1','2','3','A'},
{'4','5','6','B'},
{'7','8','9','C'},
{'*','0','#','D'}
};
byte rowPins[ROWS] = \{0, 1, 2, 3\};
byte colPins[COLS] = \{4, 5, 6, 7\};
Keypad_I2C keypad( makeKeymap(keys), rowPins, colPins, ROWS, 
COLS,I2CADDR, PCF8574 );
String inputString;
long inputInt;
```

```
void setup() {
 if(!display.begin(SSD1306_SWITCHCAPVCC, SCREEN_ADDRESS)) {
Serial.println(F("SSD1306 allocation failed"));
for(;;); }display.clearDisplay();
    display.setTextSize(2);
    display.setTextColor(WHITE);
    display.setCursor(0,0);
    display.println("Enter");
    display.println("Humidity:");
 Serial.begin(9600);
 inputString.reserve(10); // maximum number of digit for a number is 10, change if needed
 Wire.begin();
 keypad.begin( makeKeymap(keys) );
}
void loop() {
 char key = keypad.getKey();
 if (key) {
  Serial.println(key);
  if (key >= '0' && key <= '9') { // only act on numeric keys
   inputString += key; // append new character to input string
   } 
  else if (key == '#') {
   if (inputString.length() > 0) {
    inputInt = inputString.toInt(); // YOU GOT AN INTEGER NUMBER
    display.clearDisplay();
    display.setTextSize(2);
    display.setTextColor(WHITE);
    display.setCursor(0,0);
    display.println("Enter");
    display.println("Humidity:");
    display.print(inputInt); 
    display.display();
    Serial.println("Number:");
    Serial.println(inputInt);
    inputString = ""; // clear input
    // DO YOUR WORK HERE
    }
  } else if (key == '*') {
   inputString = ""; 
   display.clearDisplay(); // clear input
   }
```
} }